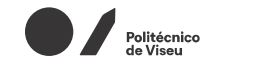

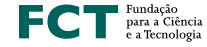

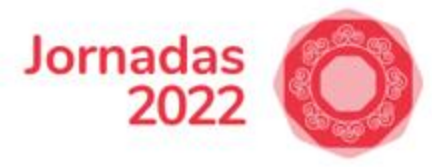

# Como gravar suas aulas com o Educast

Caio Nakai

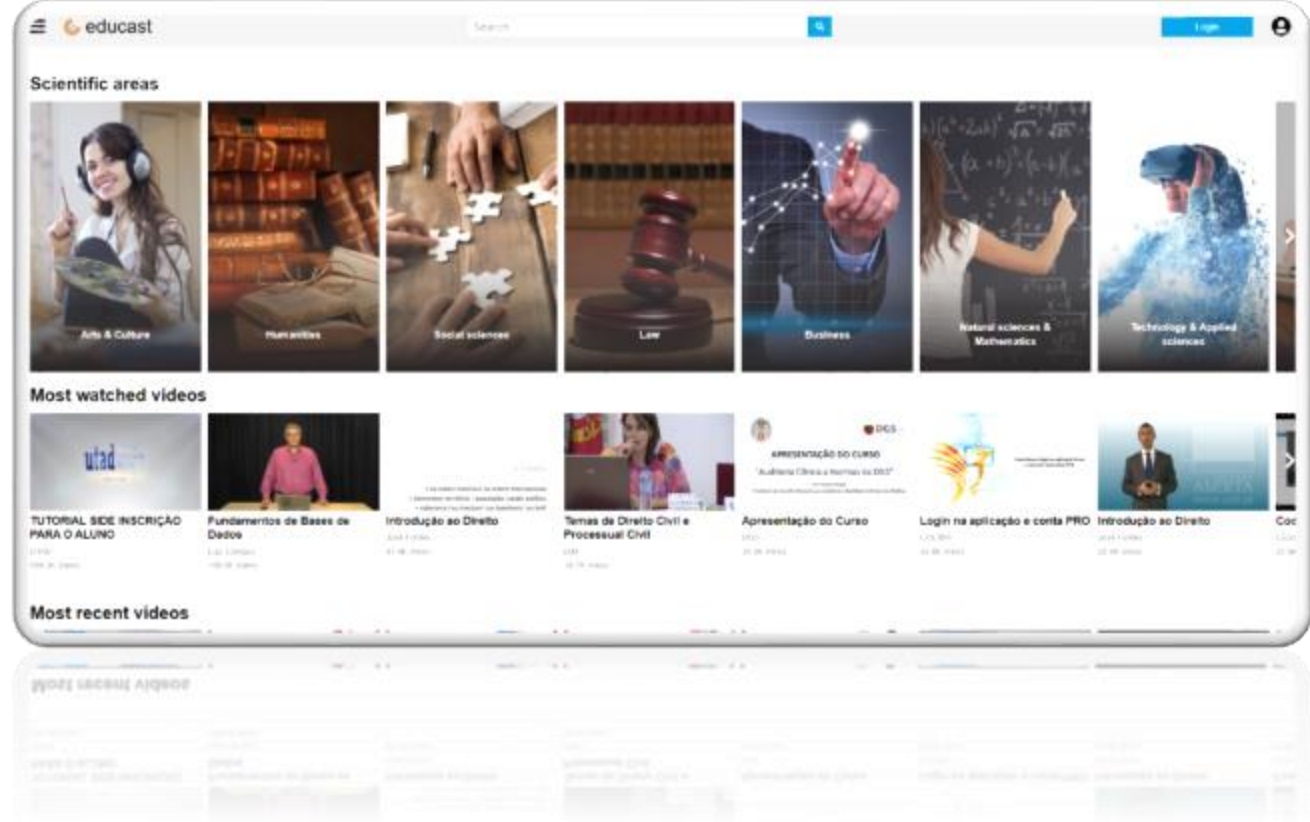

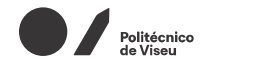

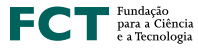

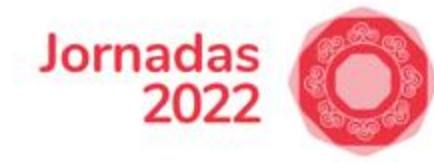

# Antigo Educast Recorder

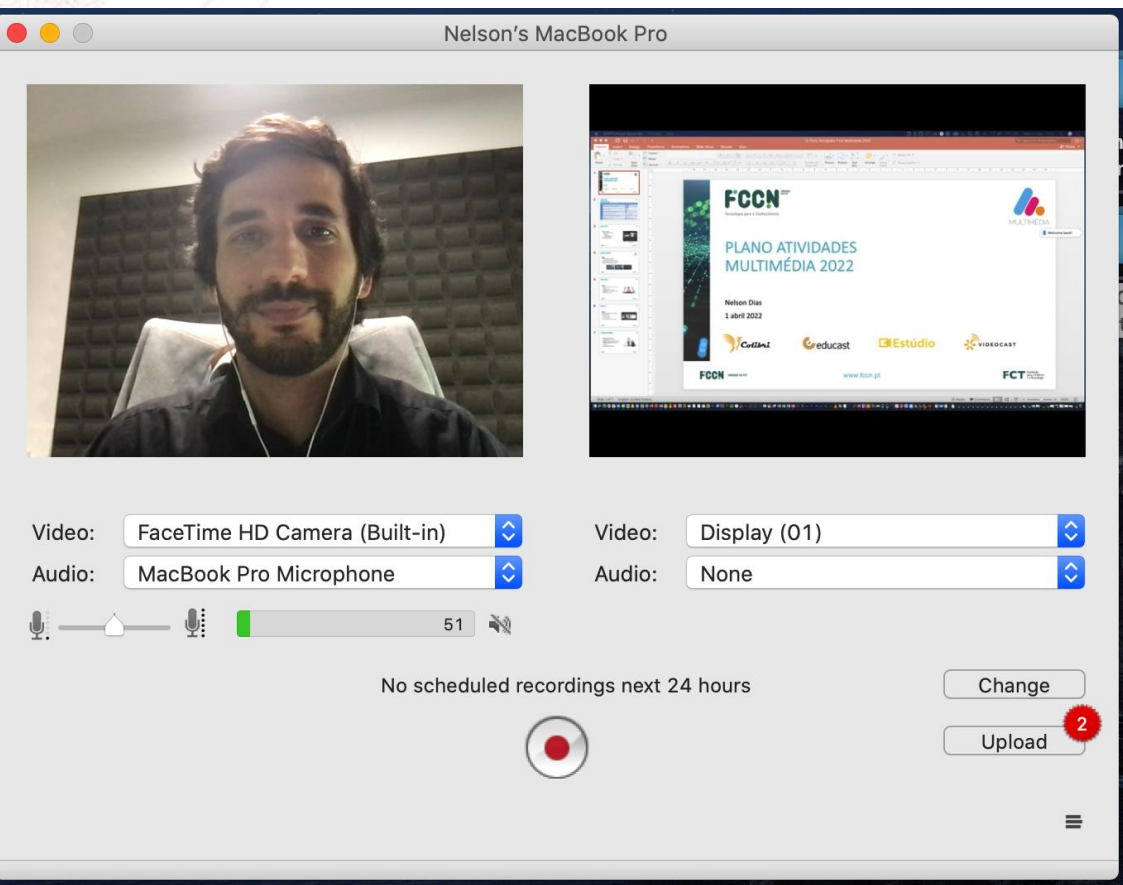

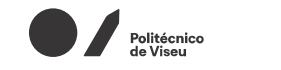

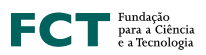

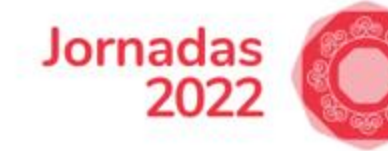

# Novo Educast Recorder

- Nova User Interface (UI)
- Melhor User Experience (UX)
- Multi plataforma (Mac, Windows)
- Possibilidade de adicionar metadados
- Possibilidade de publicar ou não o vídeo diretamente
- Definir aspect ratio e resolução do vídeo

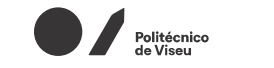

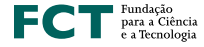

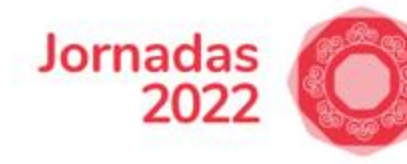

# Funcionalidades core

- Gravar câmera
- Gravar ecrã
- Gravar câmera e ecrã ao mesmo tempo
- Gravar microfone
- Gravar som do computador
- Upload para o Educast
- Adicionar metadados

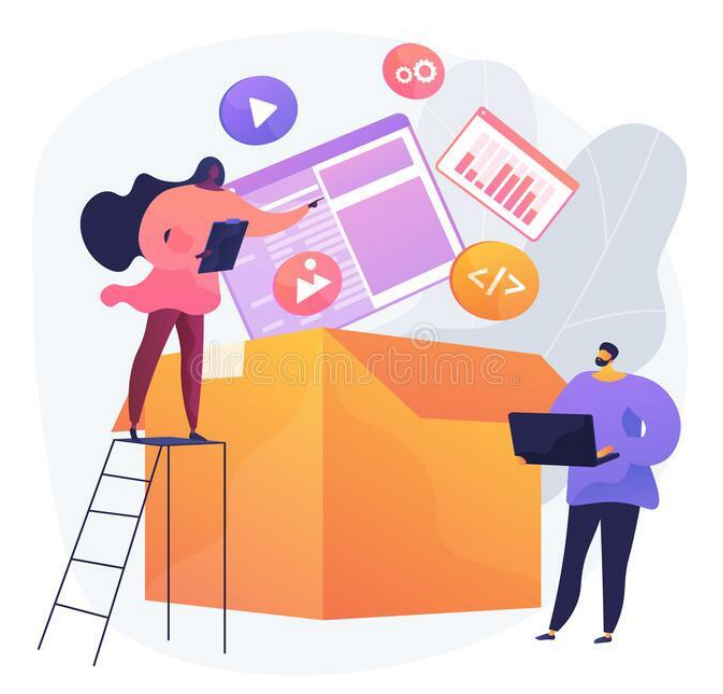

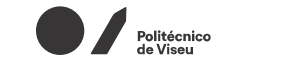

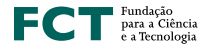

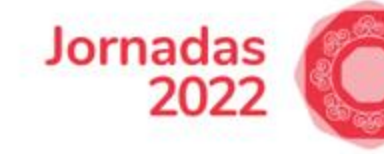

### Tecnologias utilizadas

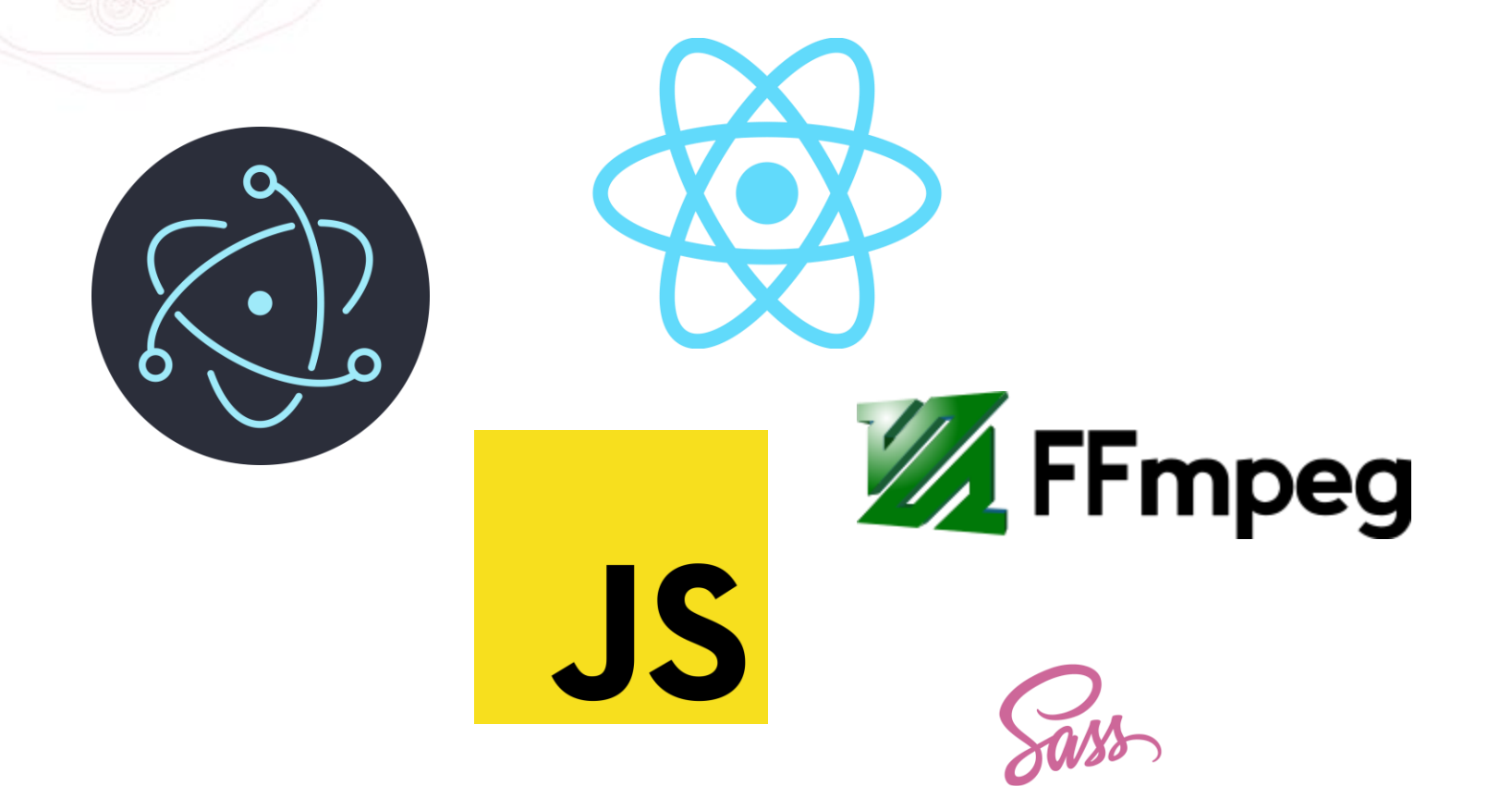

- Electron
- ReactJS
- Javascript
- Sass
- Ffmpeg

#### Politécnico<br>de Viseu

**FCCN** 

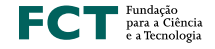

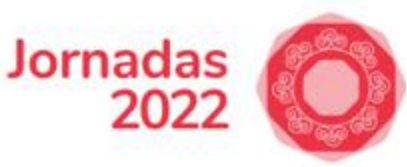

### Roadmap

- Alterar Bit Rate (Small, Medium, Large)
- Drag and drop de ficheiros para fazer upload
- Aumentar/diminuir volume do aúdio
- Versão para Linux
- Notificações

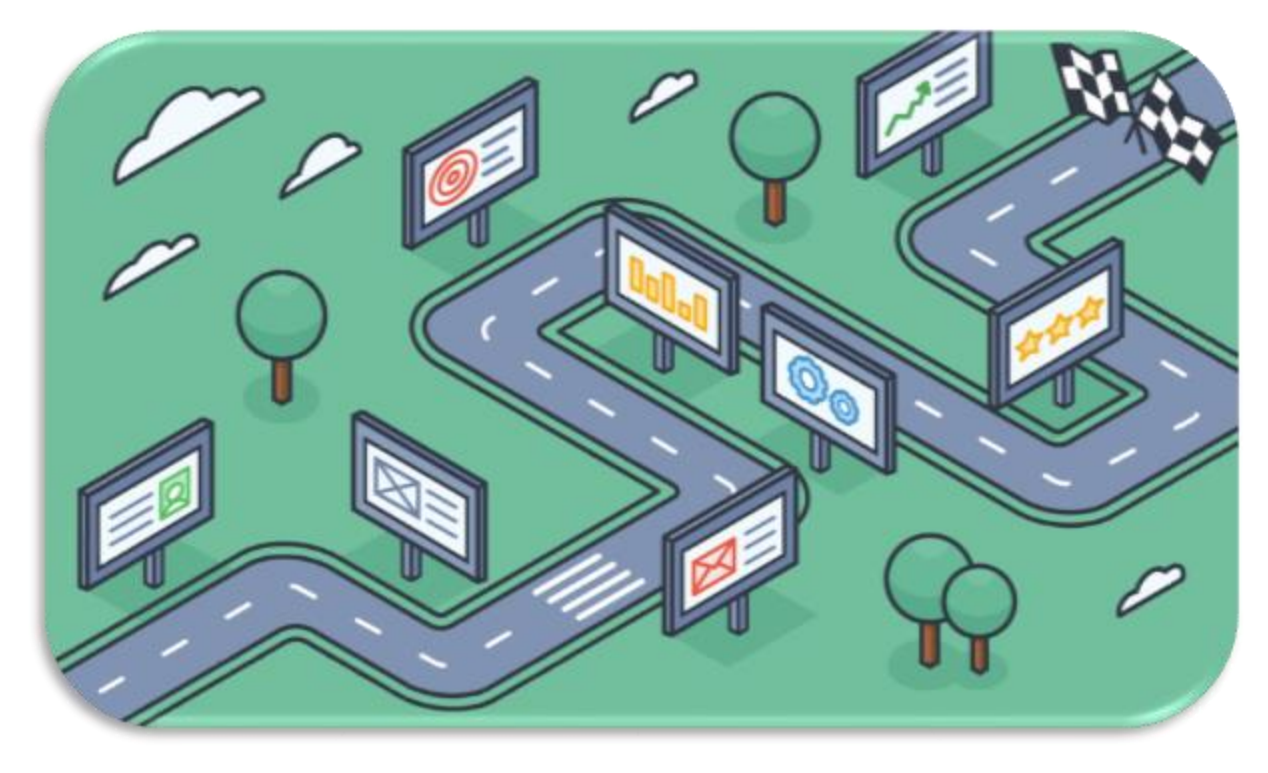

#### Politécnico

**FCCN** 

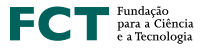

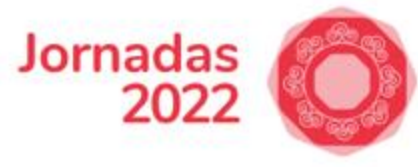

### Download

https://help.educast.fccn.pt/?page\_id=212

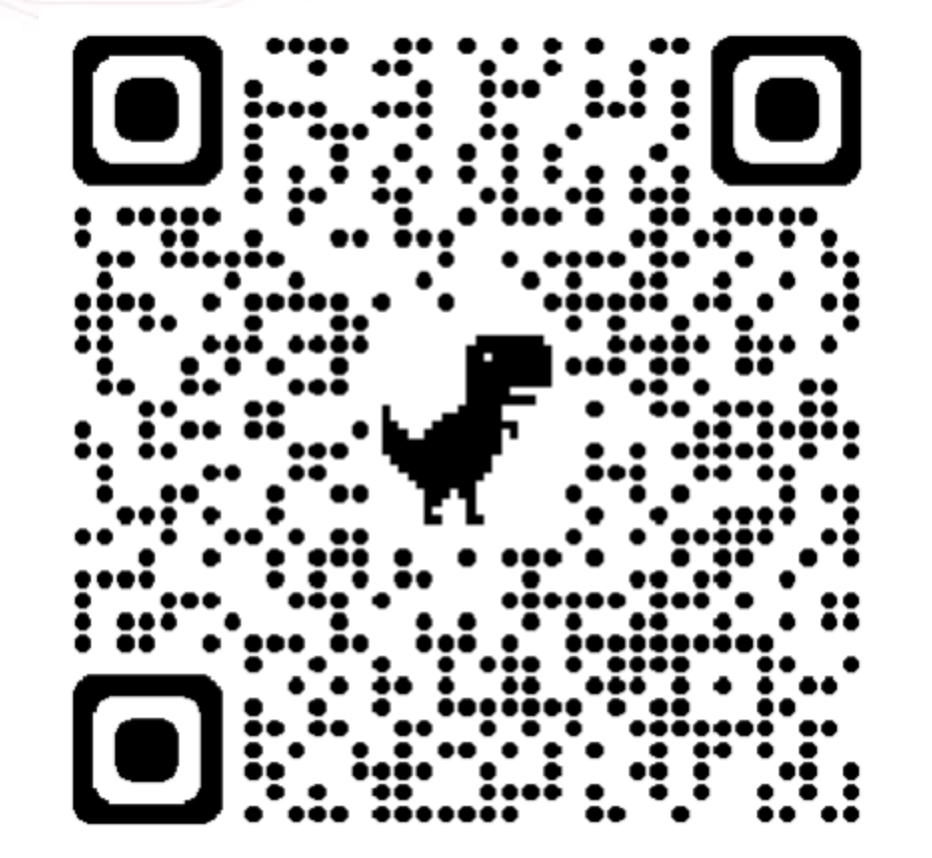

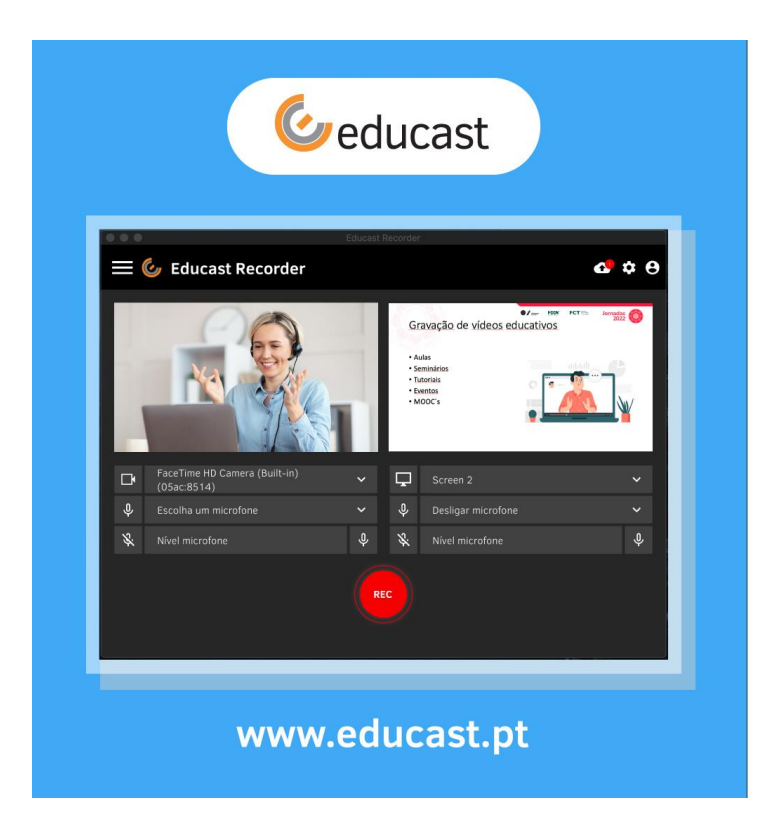

#### **Educast Recorder**

- · Gravação de vídeos educativos
- · Gravação áudio, vídeo e dados
- Captura de webcam
- Captura de ambiente de trabalho
- Captura de janelas e aplicativos
- · Compatível com placas de captura de vídeo
- · Integração direta com o gestor de conteúdos
- Compatível com Windows e Mac

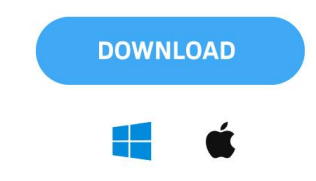

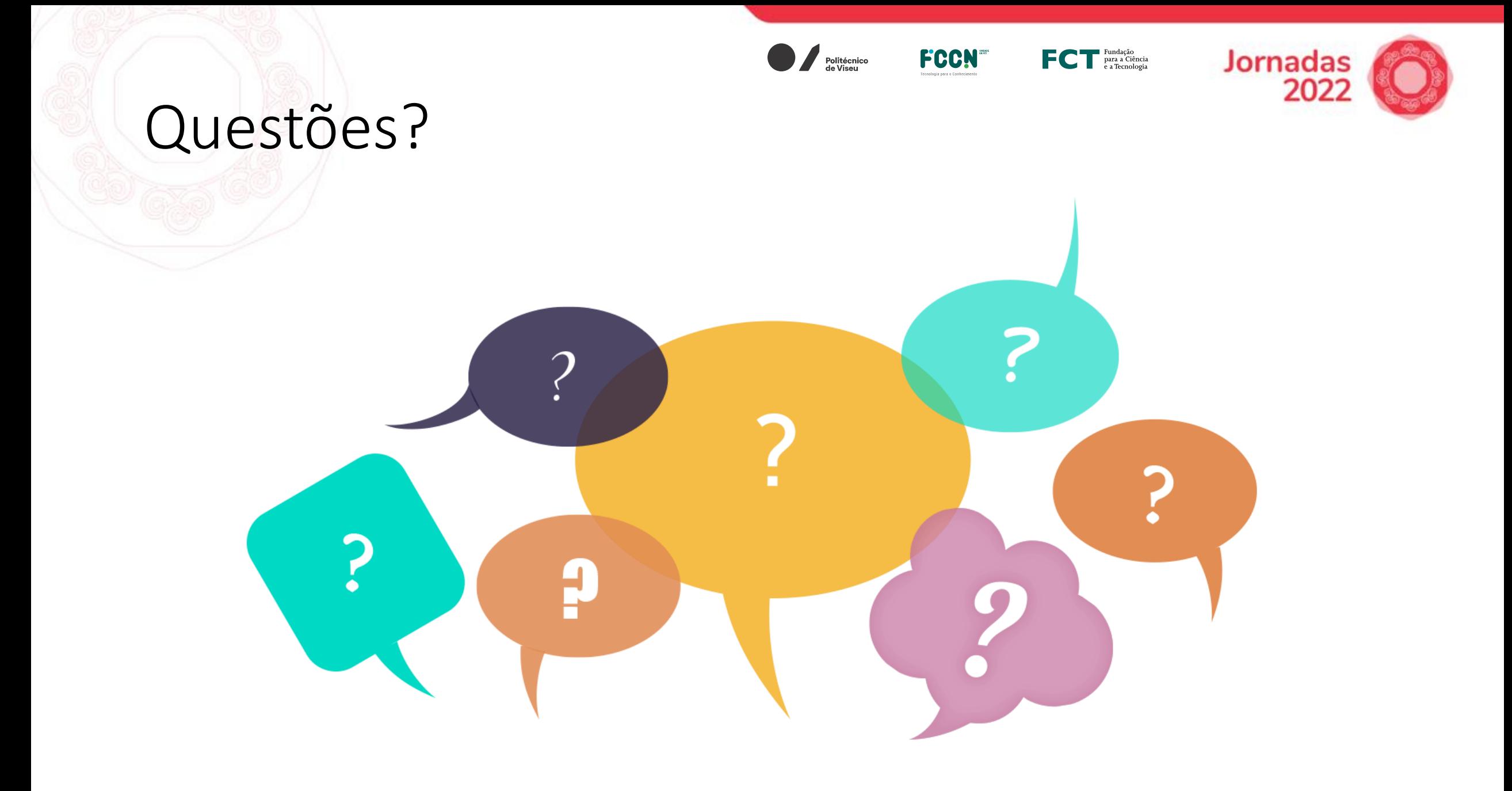

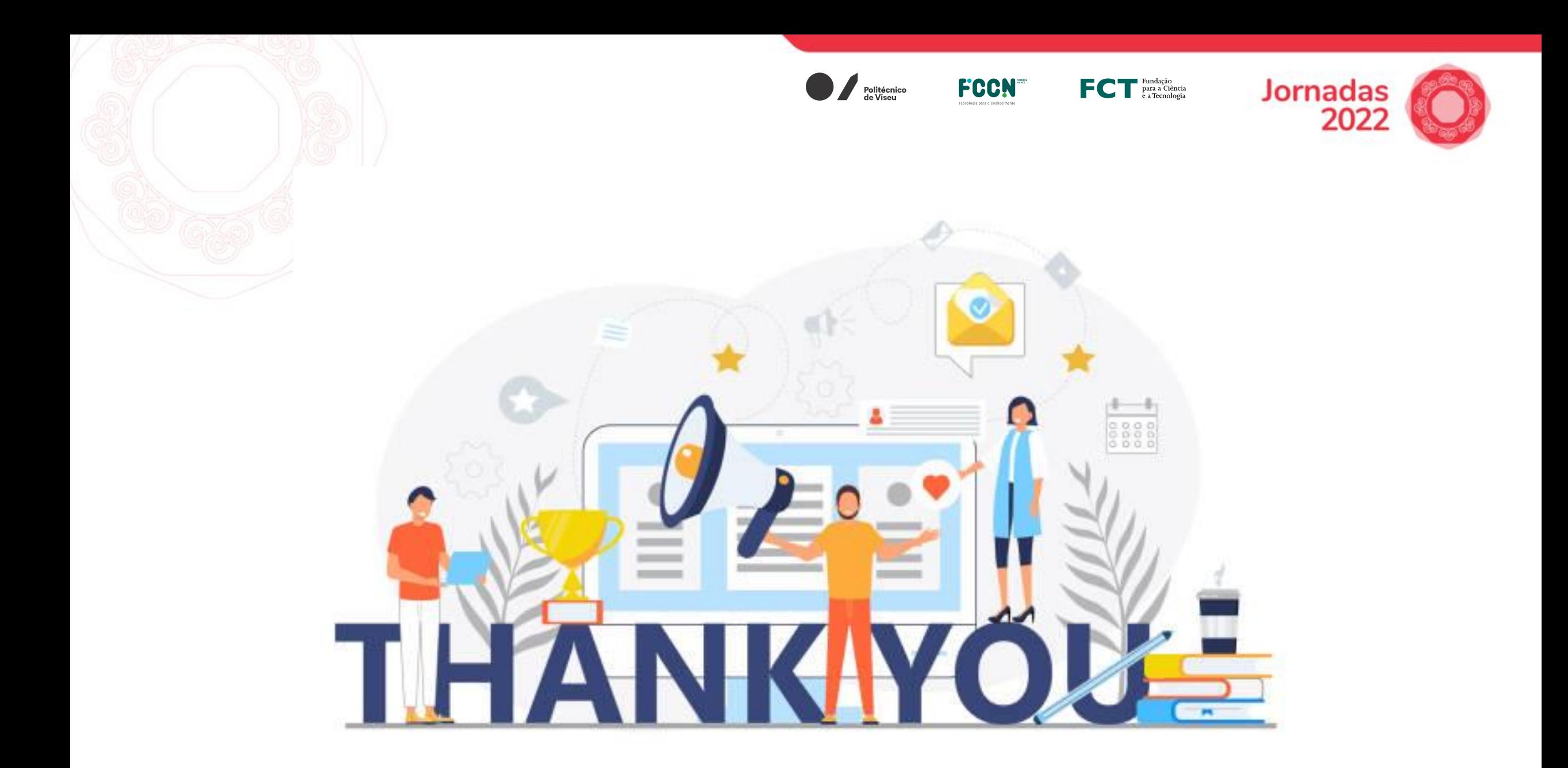